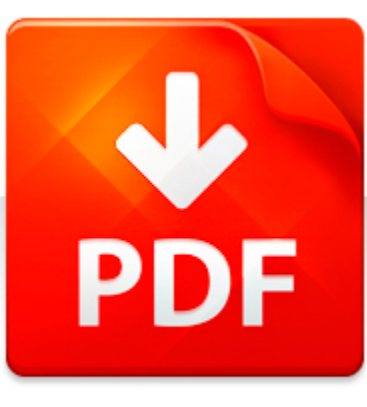

# CREATING HTML 5 WEBSITE...

## **DOWNLOAD DOCUMENT NOW**

**Updated:** 10/19/2017

#### **DISCLAIMER:**

CHAUVIN.CO uses the following creating html 5 websites and cloud business apps using lightswitch in visual studio 2013 create standalone web applications and office 365 using visual studio lightswitch technology book available for free PDF download which is also related with

#### **CREATING HTML 5 WEBSITES AND CLOUD BUSINESS APPS USING LIGHTSWITCH IN VISUAL STUDIO 2013 CREATE STANDALONE WEB APPLICATIONS AND OFFICE 365 USING VISUAL STUDIO LIGHTSWITCH TECHNOLOGY**

We offer you to download creating html 5 websites and cloud business apps using lightswitch in visual studio 2013 create standalone web applications and office 365 using visual studio lightswitch technology as well as hundreds of other books in PDF format for free. The only condition is to pass a registration. You should click on the link below and then answer simple questions. It will not take more than a couple of minutes. Bear in mind that it is necessary to make the process of using our digital library more comfortable to you and other users; registration helps to devoid of hackers' attacks that are an ordinary thing on the Internet. Therefore, when you need creating html 5 websites and cloud business apps using lightswitch in visual studio 2013 create standalone web applications and office 365 using visual studio lightswitch technology or your friend is looking for a good online library to download creating html 5 websites and cloud business apps using lightswitch in visual studio 2013 create standalone web applications and office 365 using visual studio lightswitch technology for free, take advantage of our bargain and register now. When you need creating html 5 websites and cloud business apps using lightswitch in visual studio 2013 create standalone web applications and office 365 using visual studio lightswitch technology or other eBooks, just register on our site once and you will get a free access to a treasury of eBooks. You will be able to download creating html 5 websites and cloud business apps using lightswitch in visual studio 2013 create standalone web applications and office 365 using visual studio lightswitch technology on your device any time.

# **DOWNLOAD NOW WELFA**

PDF FILE: CREATING HTML 5 WEBSITES AND CLOUD BUSINESS APPS USING LIGHTSWITCH IN VISUAL STUDIO 2013 CREATE STANDALONE WEB APPLICATIONS AND OFFICE 365 USING VISUAL STUDIO LIGHTSWITCH TECHNOLOGY

# CREATING HTML 5 WEBSITE...

### SPECTRA LOGIC AND BLACKPEARL DEEP STORAGE APPLIANCE FOR WEB APPLICATIONS AND THE CLOUD

Product Brief Spectra Logic BlackPearl Deep Storage Appliance for Web Applications and the Cloud Date: October 2013 Author: Wayne Pauley, Senior Analyst Abstract: Today, balancing the problem of explosive data growth with the need for extended data protection is a given for IT departments. Cloud computing introduces the ability for a self-service consumption of storage capacity, increasing storag...

**File name:** Spectra Logic and BlackPearl Deep Storage Appliance for Web Applications and the Cloud (from ESG).pdf [Download now or Read Online](http://www.chauvin.co/download_spectra-logic-and-blackpearl-deep-storage-appliance-for-web-applications-and-the-cloud.html)

## MICROSOFT WORD - CHIRIAC BOGDAN BUSINESS VALUATION USING MULTIPLES.DOC

Business Valuation using Multiples - Methods of adjusting multiples taken from a developed economy: case study Romania -Author: BOGDAN CHIRIACCoordinator: Prof.univ.PhD. ANAMARIA CIOBANU There was a double motivation in choosing this subject. Firstly, a scientific one,professional, generated by the difficulty met when choosing a multiple for equityvaluation. To this we add the attempt of determin...

**File name:** Chiriac Bogdan Business Valuation using Multiples.pdf [Download now or Read Online](http://www.chauvin.co/download_microsoft-word-chiriac-bogdan-business-valuation-using-multiples.doc.html)

#### ONLINE BUSINESS BLUEPRINT USING 33 DAYS TO ONLINE PROFITS

Download Online Business Blueprint Using 33 Days To Online Profits Ebook or Software HereSay About This Program When They Saw A Sneak Preview: Yanik & Jim,33 Days is clearly your best product to date! This is an excellent step-by-step manual for launching virtually any online productusing aproven formula.It s also one of the first books I ve ever seen that s easy enough foreven a beginner to under...

**File name:** Online-Business-Blueprint-Using-33-Days-To-Online-Profits.pdf [Download now or Read Online](http://www.chauvin.co/download_online-business-blueprint-using-33-days-to-online-profits.html)

#### ENTERPRISE VAULT.CLOUD AND OFFICE 365

As you move to the cloud, dont forget your archiveEV.cloud and Office 365 1 Why are EV.cloud & Office 365 Better Together? Additional Functionality: EV.cloud Can Automatically: Reduce risk by preparing your Synchronize users, email addresses organization for eDiscovery requests & distribution lists with Office 365 Ensure email compliance Provide archive access from Enhanced Unique Phone 7 (with s...

**File name:** Enterprise Vault cloud Office365.pdf [Download now or Read Online](http://www.chauvin.co/download_enterprise-vault.cloud-and-office-365.html)

Here below another book similar with:

# CREATING HTML 5 WEBSITE...

- [creating html 5 websites and cloud business apps using lightswitch in visual studio 2013 create standalone](#page--1-0)  $\blacktriangle$ [web applications and office 365 using visual studio lightswitch technology](#page--1-0)
- [creating vista gadgets using html css and javascript with examples in rss ajax activex com and silverlight](#page--1-0)  $\overline{\mathbf{z}}$ [by lal rajesh 2008 paperback](#page--1-0)
- [beam analysis using visual basic for applications](#page--1-0) 싀
- [comptia cloud certification study guide exam cv0 001 certification press 1st edition by stammer nate](#page--1-0)  $\blacktriangle$ [wilson scott 2013 paperback](#page--1-0)
- $\blacktriangle$ [office 97 microsoft office 97](#page--1-0)
- $\Delta$ [office based infertility practice office based infertility practice](#page--1-0)
- **D** [blue flims websites](#page--1-0)
- **P** [electric circuits with masteringengineering with pearson etext standalone access card 9th edition](#page--1-0)
- **1** [ti 84 plus silver edition apps](#page--1-0)
- **C** [cloud business intelligence](#page--1-0)
- $\Delta$ [simulating cloud computing using opnet](#page--1-0)
- **All [techlog connector for studio 2013 user guide](#page--1-0)**
- [testing applications on the web test planning for mobile and](#page--1-0)  $\blacktriangle$
- **A** [web technology udit agrawal](#page--1-0)
- [web technology achyut godbole atul kahate tmh](#page--1-0)
- [web technology by udit agarwal](#page--1-0)
- $\Delta$ [create linear function from graph word problem](#page--1-0)
- $\blacktriangle$ [create a basketball resume](#page--1-0)
- $\blacktriangle$ [leading at the edge of chaos how to create the nimble organization](#page--1-0)
- A [pure soapmaking how to create nourishing natural skin care soaps](#page--1-0)